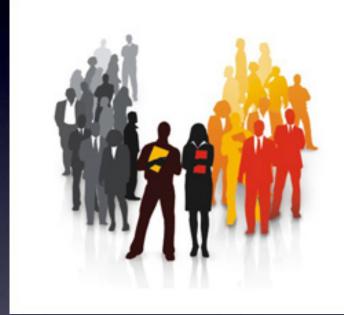

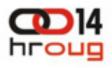

14. KONFERENCIJA HRVATSKE UDRUGE ORACLE KORISNIKA

13. - 17. LISTOPAD 2009. ROVINJ

# Appllication Express – How to become an Apex Developer

Denes Kubicek, APEX, Oracle and IT Consulting www.opal-consulting.de

# Denes Kubicek

Oracle ACE APEX Developer of the Year 2008

Blog & Tools: http://www.deneskubicek.blogspot.com/ http://apex.oracle.com/pls/otn/f?p=31517:1 http://www.opal-consulting.de

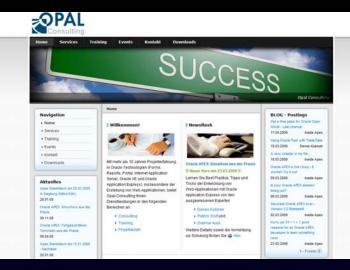

I have answered over 3000 Emails regarding Apex within the last 12 Months. The most of the questions – over 80 % – came from users with little or no knowledge about Apex:

- 1. Forms Developers
- 2. Oracle DBA's
- 3. J2EE Developers
- 4. Programmers with a background different than Oracle

How?

Why?

It doesn't work...

l am desperate

Please help...

Where?

I'm stuck.

Could you please...?

#### Viele Fragen darüber, wie man mit APEX anfangen sollte

"...I am pushing Apex and Dashboards this year to augment my customer base of mainly Oracle Forms/Reports/Discoverer using App Server (which I really dislike!)."

"...I work for local government in Belfast, Northern Ireland. I have been an Oracle FORMS developer for about 8 years, and within the last 8 months have moved over to Oracle APEX."

"I recently finished my first Oracle certification: OCA PL/SQL Developer. I feel I'm at a cross roads now. My company uses three competing technologies: Forms, J2EE, and ASP. Based on my current knowledge set I've decided not to pursue ASP so it's between PL/SQL and J2EE.

I've been using Apex now for a little over a year and love it! But Oracle seems to be leaving Forms in favor of J2EE and the ADF. I wonder if Apex has a similar shelf life. Where do you feel my time learning is better spent? Does J2EE really offer any advantages over Apex?"

"...our main application (development) technology is based on Oracle products (9i DB IAS - Forms). Now, we are starting a new (small) project, which don't need such a massive solution (as Oracle Forms). Could you please help us and advise how to start with Apex?"

"...I am an Oracle Forms/PL/SQL developer but am just beginning to explore the capabilities of Apex. I consider your demo application to be the an excellent contribution to the Apex development community. It has sparked my determination to become an Apex developer of some competence."

- 00. You always wanted to start developing Database driven Web Applications
   but you didn't know which tool to use?
   I will show you how to start using APEX going through the ten most important topics about
   APEX you need to know.
- 10. APEX Basics what do you need to know about APEX Architecture?
- 20. APEX Resources Top 10 APEX-Websites.
- 30. The most important WEB-Development Tools which tools do you need for an efficient work with APEX?
- 40. APEX Documentation often underestimated but very usefull.
- 50. Which program languages do I need to start developing with APEX?
- 60. Knowing the most important APEX-Functionalities.
- 70. Layout is APEX also good for "normal" websites?
- 80. Scalability is APEX also good for programming of "big" Applications?
- 90. Quality Control of APEX Applications which tools can I use for that?

100. What else can I do to get even better?

## APEX Basics – what do you need to know about APEX Architecture?

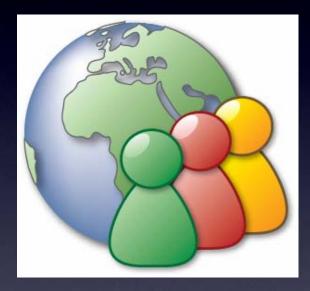

#### ...this is easy to understand

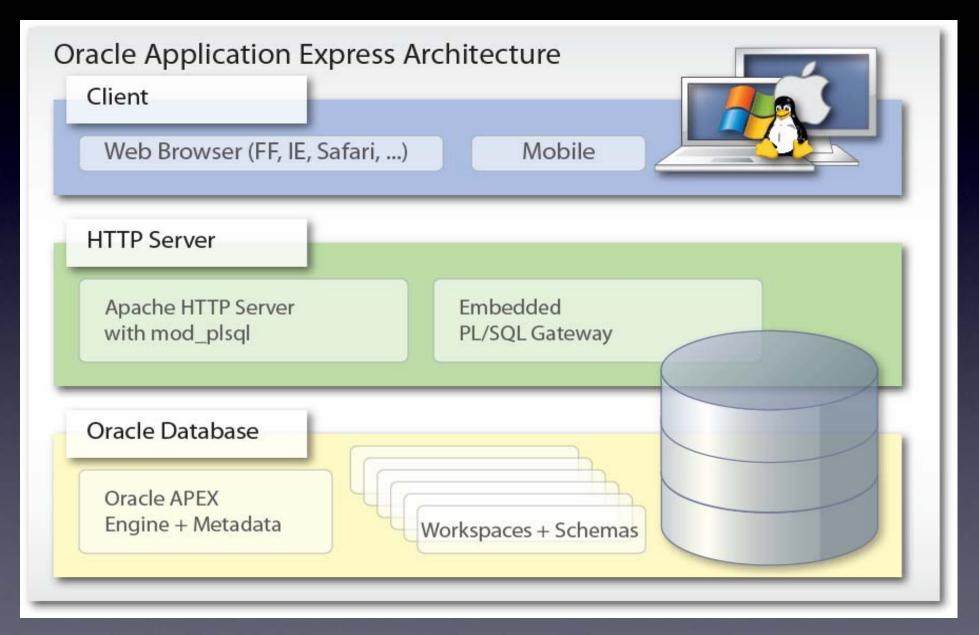

## Apex Architecture - Client

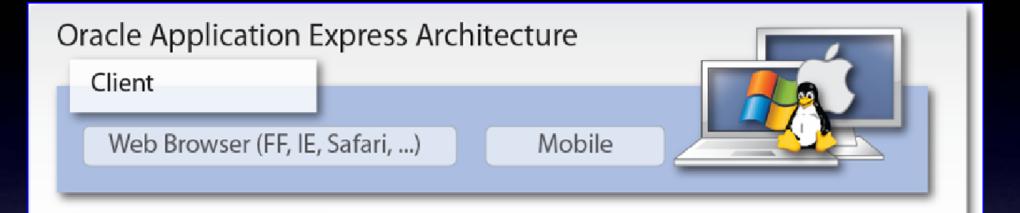

- pure HTML Pages (no Java-Applets)
- CSS
- Java-Script
- Development + Runtime in a Browser

## Apex Architecture – HTTP Server

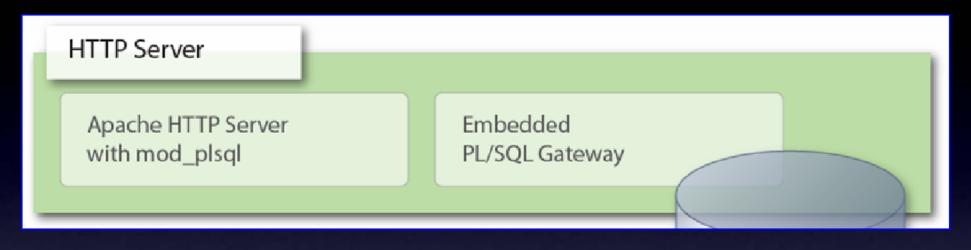

- 3-Tier with an Apache Server
- Static Files in a File System
- Communication using mod\_plsql
- FAST!

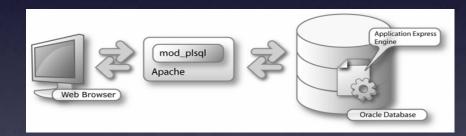

## Apex Architecture – HTTP Server

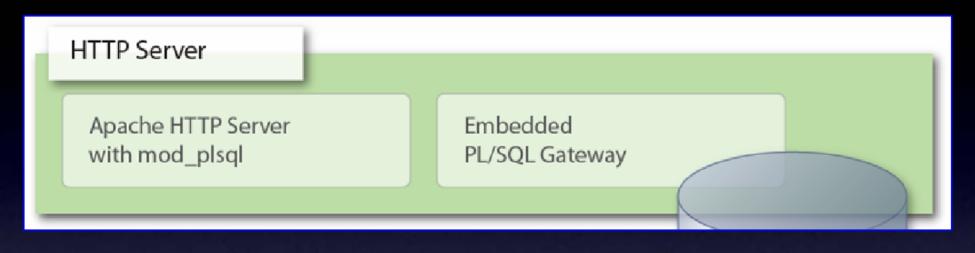

- 2-Tier with a "built-in" Webserver in 11g and XE
- less "moving" parts
- Communication using Embedded PL/SQL Gateway
- Sometimes Performance Problems?!

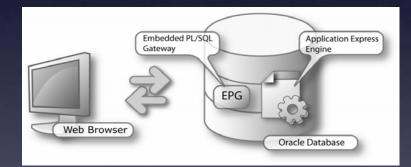

#### Apex Architecture – Oracle Database

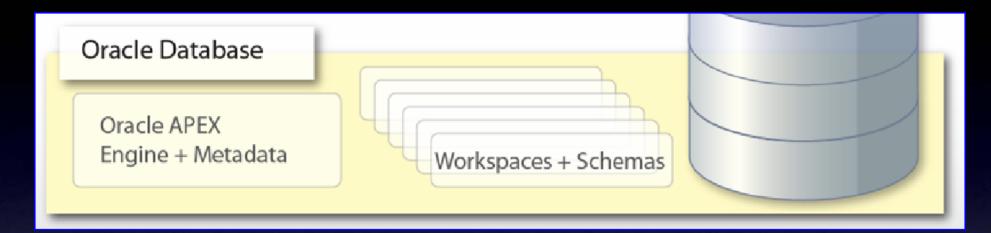

- APEX is running in the Database
- APEX Engine written in PL/SQL
- Application Metadata stored in Tables
- Session State stored in Database

### Apex Architecture – Oracle Database

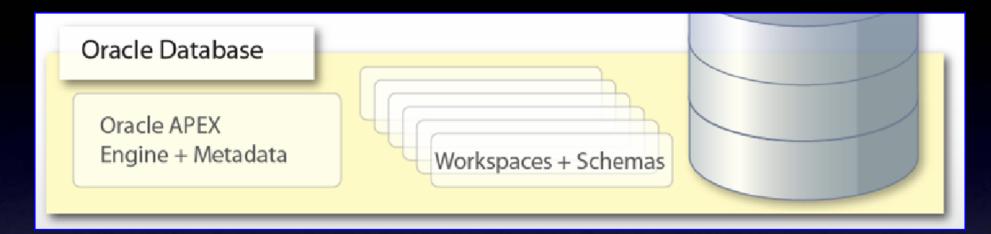

- Business-Logic stored in Packages
- Reusing Business-Logic created in Oracle-Forms
- Direct Access to ALL Database Features

#### Apex Architecture – Oracle Database

#### - FLOWS\_XXXXXX till 3.1

#### - APEX\_XXXXX from 3.2

# Switching between versions just as easy as:

ALTER SESSION SET CURRENT\_SCHEMA = APEX\_030200;

exec

apex\_030200.wwv\_flow\_upgrade.switch\_schemas('FLOWS\_030000','APEX\_030200');

ALTER SESSION SET CURRENT\_SCHEMA = FLOWS\_030000;

exec

flows\_030000.wwv\_flow\_upgrade.switch\_schemas('APEX\_030200','FLOWS\_030000');

| 💐 Toad® for Oracle - [SYS@XE - Schema Browser] |         |
|------------------------------------------------|---------|
| 🔓 Eile Edit Search Grid Editor Session D       | atabase |
| 🗟 🗞 💥 🐩 🐮 🛷 🧮 🖬 🔹 🗞 📰 📲                        | 🖹 • 😂   |
| Show Favorites                                 |         |
| □ 🚚 SYS@XE (Orade 10.2.0.1.0)                  |         |
| 🕀 🕂 My Schema                                  |         |
| 🛱 🕂 All Schemas                                |         |
| 🕀 🕂 ANONYMOUS                                  |         |
| 🕀 🕂 APEX_030200 🔸                              |         |
|                                                |         |
|                                                |         |
|                                                |         |
|                                                |         |
|                                                |         |
|                                                |         |
|                                                |         |
| E CONS_55000 FILES                             |         |
| E L HR                                         |         |
|                                                |         |
|                                                |         |
|                                                | •       |
| 🗄 🕂 PUBLIC                                     |         |
| E SCHULUNG                                     |         |
| 🕀 🕂 SYS                                        |         |
| 🕀 🕂 SYSTEM                                     |         |
| 🕀 🕂 TRAINING                                   |         |
| 🕀 🔁 TSMSYS                                     |         |
| 🕀 🕂 VK_ISD                                     |         |
|                                                |         |
| 🕀 🔁 XDB                                        |         |

### Apex Architecture – Oracle Database Direct Access to ALL Database Features

SQL PL/SQL RAC Spatial OLAP Flashback Web Services Oracle Text Multimedia Analytic Functions Globalization XML DB

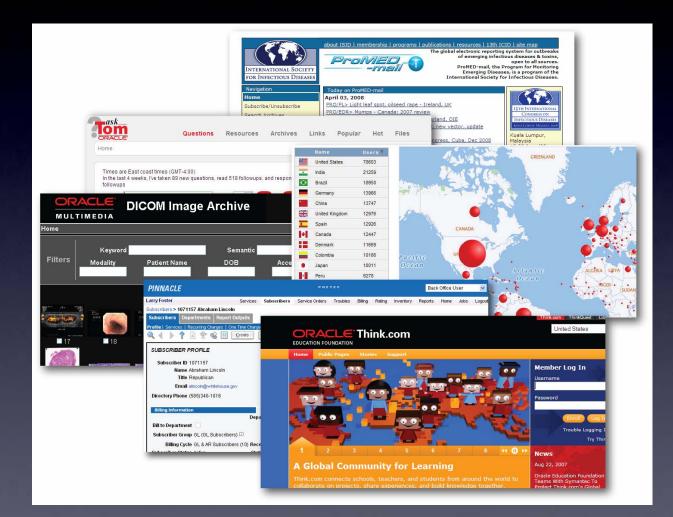

# **20. APEX Resources - Top 10 APEX-Websites**

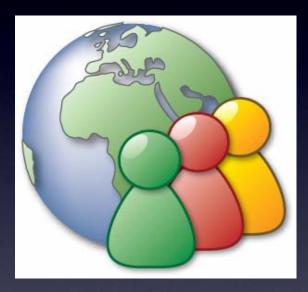

#### **These are the Top 10 APEX-Websites**

http://apex.oracle.com http://forums.oracle.com/forums/forum.jspa?forumID=137 http://www.oracle.com/technology/products/database/application\_express/ http://www.oracle.com/global/de/community/index.html http://apex.oracle.com/pls/otn/f?p=4550 http://apex.oracle.com/pls/otn/f?p=31517 http://www.deneskubicek.blogspot.com/ http://daust.blogspot.com/ http://www.apexblogs.info/ http://www.inside-oracle-apex.com/

# **30.** The most important WEB-Development Tools

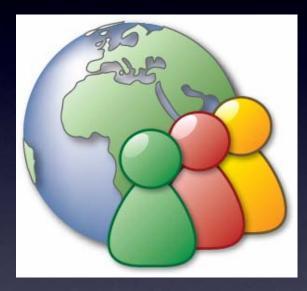

#### Was sollten Sie und was sollten Sie nicht?

- Use Firefox for developing Apex Applications
- NEVER use IE for development
- USE IE for Testing of your Applications

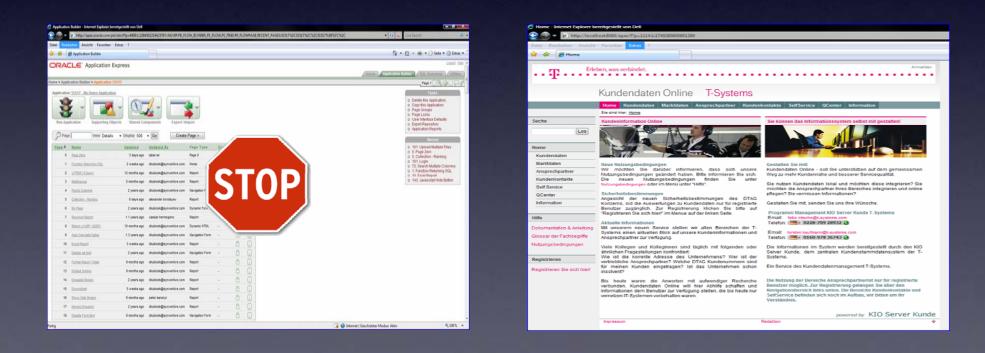

## **Use Firefox Plugins**

- WebDeveloper Toolbar
- Firebug
- Font-Finder
- IE View
- Image Zoom
- Screen Grab
- Measure It
- Color Picker
- Aardvark

| 史」                                    | <b>√···</b> >                          | Eng                        |               | S                     |                   |                 |                |     |      |  |
|---------------------------------------|----------------------------------------|----------------------------|---------------|-----------------------|-------------------|-----------------|----------------|-----|------|--|
| Add-ons herunterladen                 | Erweiterungen                          | Themes                     | Plugins       | Updates               |                   |                 |                |     | <br> |  |
| Aardvark 2.97<br>Utility for cleanir  | ig up a page prior t                   | o printing, a              | nd for analy  | /zing a page.         |                   |                 |                |     |      |  |
| Access Me 0.2.                        | 2<br>est for page access               | vulnerabilit               | ies (session  | tampering).           |                   |                 |                |     |      |  |
| Autofill Forms<br>Web-Formulare       | 0.9.5.2<br>automatisch ausfül          | len                        |               |                       |                   |                 |                |     |      |  |
| AutoPager 0.5.<br>Automatisches L     | 0.1<br>aden der nächsten               | Seite und Ar               | nfügen an d   | ie aktuelle Seite (ka | ann auch als XPa  | ath-Generator k | benutzt werde  | n)  |      |  |
| ColorZilla 2.0.2<br>Erweiterte Pipett | e, ColorPicker, Farb                   | -Palette, Sei              | ten-Zoom u    | ind andere Tools fi   | ir die Informatio | onen aus Webs   | eiten anzuzeig | jen |      |  |
| Copy as HTML L<br>Creates an HTM      | <b>nk</b> 1.1<br>. link to the current | page using                 | the selected  | I text and copies it  |                   |                 |                |     |      |  |
| Copy Plain Text<br>Copies text with   |                                        |                            |               |                       |                   |                 |                |     |      |  |
| Counterpixel 1<br>Counterpixel trie   | .14<br>s to display the nan            | n <mark>e of a coun</mark> | ting pixel fr | om diffrent service   | s,                |                 |                |     |      |  |
| DownThemAll!<br>The mass downl        |                                        |                            |               |                       |                   |                 |                |     |      |  |
|                                       | 2.3.0<br>Ipsum" dummy te               | vt                         |               |                       |                   |                 |                |     |      |  |

## Other Tools

- Paint (images)
- http://www.gifworks.com/cgi-bin/gifworks.pl?com=transfer\_open
- Adobe Photoshop (images, pictures)
- First Page 2006 (html)
- Top Style Pro (.css)
- Aptana IDE (javascript)
- Ultra Edit (text, code)
- Multiple Browser (IE, FF, Opera)

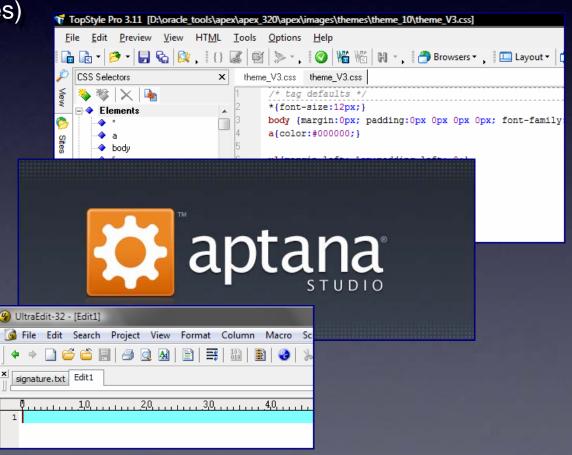

# APEX Documentation – often underestimated but very usefull.

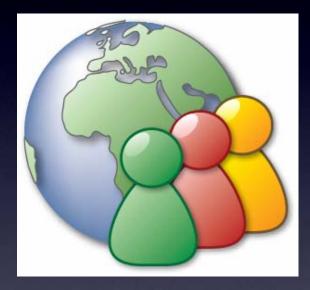

## Use the Apex Documentation

| shortcuts GETTING STARTED DOWNLOADS DOCUME                                                                      | NTATION    | FORUMS ARTICLES          | SAMPLE CODE       | TUTORIALS            |                          |                   |         |                  |                            |      |
|----------------------------------------------------------------------------------------------------|------------|--------------------------|-------------------|----------------------|--------------------------|-------------------|---------|------------------|----------------------------|------|
|                                                                                                    |            |                          |                   |                      |                          |                   | B F     | Printer View 🕴 🖂 | E-mail this page 🛛 🚺 Bookm | nark |
| <b>— -</b>                                                                                                    |            |                          |                   |                      |                          |                   |         |                  | Return to Oracle APEX Hom  | e    |
| Oracle Application Express                                                                                      |            |                          |                   |                      |                          |                   |         |                  |                            |      |
| Application Express Documentation and Tuto                                                                      | oriale     |                          |                   |                      |                          |                   |         |                  |                            |      |
| Application Express Documentation and Tute                                                                      | Jilais     |                          |                   |                      |                          |                   |         |                  |                            |      |
| 3.2 Release Notes                                                                                               | HTML       | PDF                      |                   |                      |                          |                   |         |                  |                            |      |
| Installation Guide                                                                                              | HTML       | PDF                      |                   |                      |                          |                   |         |                  |                            |      |
| 2 Day + Developer's Guide                                                                                       | HTML       | PDF                      |                   |                      |                          |                   |         |                  |                            |      |
| Application Builder User's Guide                                                                                | HTML       | PDF                      |                   |                      |                          |                   |         |                  |                            |      |
| Migration Guide                                                                                                 | HTML       | PDF                      |                   |                      |                          |                   |         |                  |                            |      |
| Administration Guide                                                                                            | HTML       | PDF                      |                   |                      |                          |                   |         |                  |                            |      |
| SQL Workshop and Utilities Guide                                                                                | HTML       | PDF                      |                   |                      |                          |                   |         |                  |                            |      |
| API Reference                                                                                                   | HTML       | PDF                      |                   |                      |                          |                   |         |                  |                            |      |
| Advanced Tutorials                                                                                              | HTML       | PDF                      |                   |                      |                          |                   |         |                  |                            |      |
| Full Library                                                                                                    | HTML       |                          |                   |                      |                          |                   |         |                  |                            |      |
| The Advanced Tutorials Guide contains up-to-date Ho                                                             | w-Tos incl | uding:                   |                   |                      |                          |                   |         |                  |                            |      |
| <u>Create a Tabular Form</u>                                                                                    |            |                          |                   |                      |                          |                   |         |                  |                            |      |
| <u>Create a Parameterized Report</u>                                                                            |            |                          |                   |                      |                          |                   |         |                  |                            |      |
| <u>Create a Drill Down Report</u> <u>Control Form Layout</u>                                                    |            |                          |                   |                      |                          |                   |         |                  |                            |      |
| <ul> <li>Work with Check Boxes</li> </ul>                                                                       |            |                          |                   |                      |                          |                   |         |                  |                            |      |
| Implement a Web Service     Create a Stacked Bar Chart                                                          |            |                          |                   |                      |                          |                   |         |                  |                            |      |
| <ul> <li>Upload and Download Files in an Application</li> </ul>                                                 |            |                          |                   |                      |                          |                   |         |                  |                            |      |
| Incorporate JavaScript into an Application                                                                      |            |                          |                   |                      |                          |                   |         |                  |                            |      |
| <ul> <li><u>Build an Access Control Page</u></li> <li><u>Review a Packaged Application</u></li> </ul>           |            |                          |                   |                      |                          |                   |         |                  |                            |      |
| <ul> <li>Create a Master Detail PDF Report</li> </ul>                                                           |            |                          |                   |                      |                          |                   |         |                  |                            |      |
| <ul> <li>Design an Issue Tracking Application</li> <li>Build and Deploy an Issue Tracking Applicatio</li> </ul> | n          |                          |                   |                      |                          |                   |         |                  |                            |      |
|                                                                                                    | _          |                          |                   |                      |                          |                   |         |                  |                            |      |
| Older How-tos are still available. Please note that the                                                         | navigation | in the current release m | ay differ from wi | nat is detailed in t | nese documents due to up | dates and improve | ements. |                  |                            |      |
| Technical Whitepapers                                                                                           |            |                          |                   |                      |                          |                   |         |                  |                            |      |
| Integrating Application Express with Google Maps (Ma                                                            | arch 2008) |                          |                   |                      |                          |                   |         |                  |                            |      |

Integrating Application Express with PayPal Payments Pro (Sept 2007)

### PL/SQL API's

http://download.oracle.com/docs/cd/E10513\_01/doc/apirefs.310/e12855/toc.htm

APEX\_UTIL APEX\_MAIL APEX\_ITEM APEX\_APPLICATION APEX\_COLLECTION APEX\_LANG APEX\_LANG APEX\_CUSTOM\_AUTH APEX\_LDAP APEX\_INSTANCE\_ADMIN APEX\_UI\_DEFAULT\_UPDATE

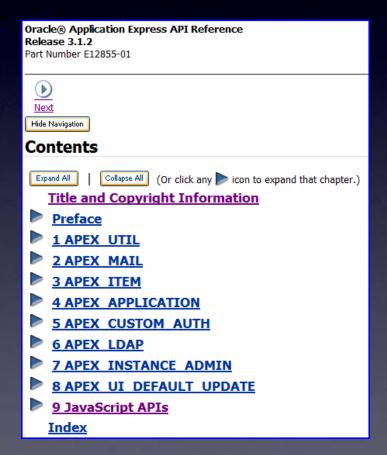

## PL/SQL API's

#### apex\_util

#### apex\_application\_global.vc\_arr2 Array

apex\_util.string\_to\_table String => Array

apex\_util.string\_to\_table
 Array => String

apex\_util.get\_session\_state Item Session State

| 1 | Employees |
|---|-----------|
|   | KING      |
|   | BLAKE     |
|   | CLARK     |
|   | JONES     |
|   | SCOTT     |
|   | FORD      |
|   | SMITH     |
|   | ALLEN     |
|   | WARD      |
|   | MARTIN    |
|   | TURNER    |
|   | ADAMS     |
|   | JAMES     |
|   | MILLER    |
|   |           |

#### DECLARE

| p_vc_arr2 a                               | apex_appl        | ication_ | _global.vc_arr2; |
|-------------------------------------------|------------------|----------|------------------|
| p_string V                                | VARCHAR2         | (2000);  |                  |
| BEGIN                                     |                  |          |                  |
| SELECT ename                              |                  |          |                  |
| BULK COLLECT                              | INTO p_v         | c_arr2   |                  |
| FROM emp                                  |                  |          |                  |
| WHERE deptno                              | <b>= :</b> p84_; | select_c | leptno;          |
|                                           |                  |          |                  |
| <pre>p_string := a (p_vc_arr2, ':')</pre> |                  | .table_t | co_string        |
| HTP.p (p_stri                             | .ng) ;           |          |                  |

END;

#### DECLARE

l\_vc\_arr2 apex\_application\_global.vc\_arr2;
BEGIN

l\_vc\_arr2 := apex\_util.string\_to\_table
(:p84\_employees);

FOR i IN 1 .. l\_vc\_arr2.COUNT
LOOP
HTP.p (l\_vc\_arr2 (i) || '</br>');
END LOOP;
END;(p\_string);
END;

## PL/SQL API's

#### apex\_application

#### g\_fxx und g\_fcs Arrays Tabular Forms Column Value

#### g\_user current Apex User

g\_flow\_id, g\_flow\_step\_id Application and Page ID

#### g\_request current Request

#### g\_debug Debug

g\_message Create own APEX-Messages.

| Sele | Select Rows from EMP Pick Records |        |         |      |            |                |  |  |  |  |  |
|------|-----------------------------------|--------|---------|------|------------|----------------|--|--|--|--|--|
|      | Empno Display                     | Ename  | Job 🛦   | Mar  | <u>Sal</u> | Deptno         |  |  |  |  |  |
|      | 7902                              | FORD   | ANALYST | 7566 | 356        | 20             |  |  |  |  |  |
|      | 7788                              | SCOTT  | ANALYST | 7566 | 2150       | 20             |  |  |  |  |  |
|      | 7369                              | SMITH  | CLERK   | 7902 | 14800      | 20             |  |  |  |  |  |
|      | 7900                              | JAMES  | CLERK   | 7698 | 7000       | 30             |  |  |  |  |  |
| V    | 7876                              | ADAMS  | CLERK   | 7788 | 1180       | 20             |  |  |  |  |  |
|      | 7934                              | MILLER | CLERK   | 7782 | 13090      | 10             |  |  |  |  |  |
|      | 7698                              | BLAKE  | MANAGER | 7839 | 2850       | 30             |  |  |  |  |  |
|      |                                   |        |         |      | 1          | -7 <u>8-14</u> |  |  |  |  |  |

#### DECLARE

```
v_user VARCHAR2 (40);
BEGIN
v_user := apex_application.g_user;
HTP.p ('User: ' || v_user);
```

END;

#### BEGIN

apex\_application.g\_user := 'USER';

END;

#### BEGIN

apex\_application.g\_notification := 'Message!'; END;

#### Javascript API's

http://download.oracle.com/docs/cd/E10513\_01/doc/apirefs.310/e12855/javascript\_api.htm#CDEEIGFH

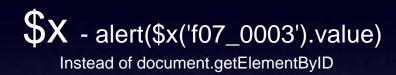

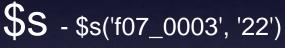

Sets the value of an item

|                           | Q |   |   |   |          |       |                   |
|---------------------------|---|---|---|---|----------|-------|-------------------|
| doSubmit('SUMBIT')        |   |   |   |   |          |       |                   |
|                           |   |   |   |   |          |       |                   |
|                           |   |   |   |   |          |       |                   |
|                           |   |   |   |   |          |       |                   |
|                           |   |   |   |   |          |       |                   |
|                           |   |   |   |   |          |       | _                 |
| Ausführen Leeren Kopieren |   |   |   |   |          |       | $\mathbf{\nabla}$ |
|                           | 0 | * | ٢ | ۲ | Google A | Analy | tics              |

# doSubmit ( 'REQUEST')

Creates a SUBMIT Request for conditional processing

# \$x\_Hide, \$x\_Show, \$x\_Toggle, \$x\_Remove

...and lots of other functions.

# 50. Which program languages do I need to start developing with APEX?

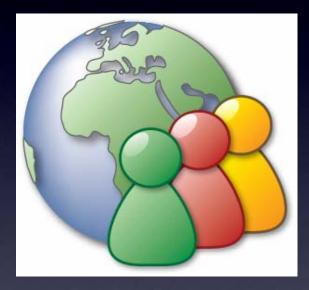

#### Learn the proper Programming Languages and Techniques

- SQL for Business Users, RAD Developers and Enterprise Developers
- PL/SQL for RAD Developers and Enterprise Developers
- Javascript and Ajax for enhanced development WEB 2.0
- HTML for modification and development of own templates
- CSS for enhanced web layout and development of Corporate Layouts
- other programming languages and tecniques

# **60.** Knowing the most important APEX-Functionalities.

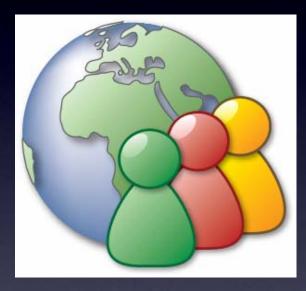

#### Understand the Apex Development Environment

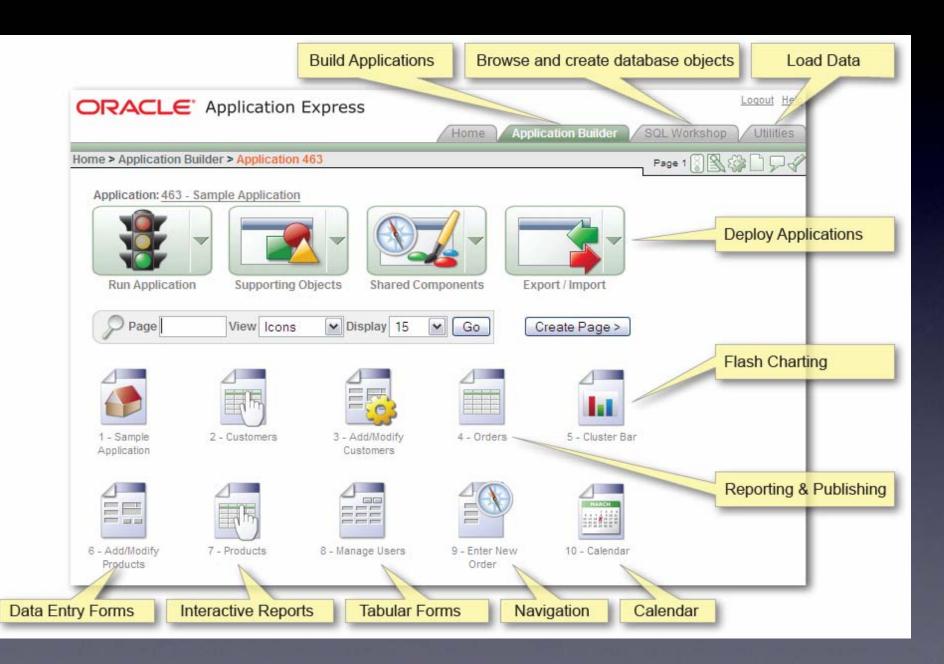

### Know about Apex Out-of-the-Box Features

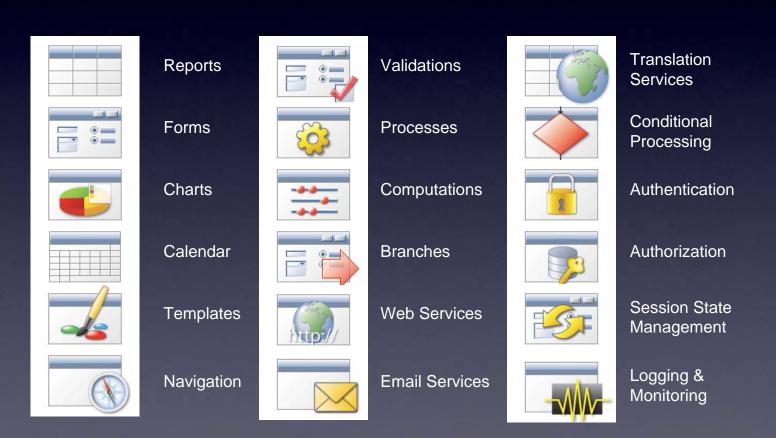

**Understand Apex Conditional Processing** 

# use PL/SQL Expressions

| Con | dition | al Pro | cessing |
|-----|--------|--------|---------|
|     |        |        |         |

Condition Type

PL/SQL Expression

- ·

[PL/SQL] [item=value] [item not null] [request=e1] [page in] [page not in] [exists] [none] [never]

Expression 1

:REQUEST IN ('SAVE', 'SUBMIT', 'CREATE', 'SUBMIT2', 'SUBMIT3', 'ADD', 'ADD2', 'ADD3')

Expression 2

| Conditional Display<br>Condition Type<br>PL/SQL Expression<br>[PL/SQL] [item=value] [item not no | ∭ (request=e1) (page in) (pa         |                                  | •   |
|--------------------------------------------------------------------------------------------------|--------------------------------------|----------------------------------|-----|
| PL/SQL Expression                                                                                | III (request=e1) [page in] [pa       |                                  | •   |
|                                                                                                  | /IN [request=e1] [page in] [pa       |                                  | -   |
| [PL/SQL] [item=value] [item not no                                                               | III [request=e1] [page in] [page in] |                                  |     |
|                                                                                                  |                                      | ge not in] [exists] [none] [neve | er] |
| Expression 1                                                                                     |                                      |                                  |     |
| :P12_ORDER_NO_HIDDEN<br>'TAB_PROBEN'                                                             | IC NOT NOLD AND IT                   |                                  |     |
| Expression 2                                                                                     |                                      |                                  |     |

**Understand Apex Validations** 

# use PL/SQL Function Returning Error Text

#### DECLARE

```
v_billing_type NUMBER := 0;
v_billing_cost NUMBER;
BEGIN
FOR c IN (SELECT billing_type, billing_cost
FROM bas_billing
```

Non Sub\_Stitting

WHERE method\_sk = :p12\_method\_sk

AND SYSDATE BETWEEN valid\_from\_date AND valid\_to\_date)

#### LOOP

```
v_billing_type := c.billing_type;
v_billing_cost := c.billing_cost;
```

END LOOP;

```
IF v_billing_type = 2 AND :p12_hours IS NULL
```

#### THEN

**RETURN** 'Die gültige Abrechnungsmethode ist pro Stunde. '

```
|| 'Der Anzahl der Stunden ist leer!';
```

ELSIF v\_billing\_type = 0

#### THEN

**RETURN** 'Die gültige Abrechnungsmethode ist nicht vorhanden. '

'Der Auftrag kann nicht abgeschlossen werden!';

#### END IF;

END;

# 70. Layout – is APEX also good for "normal" websites?

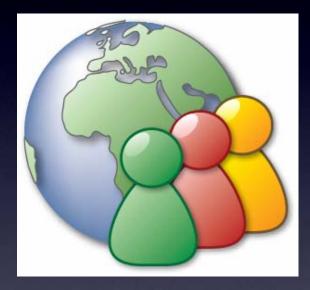

#### ... create your own Business Applications in a Corporate Layout

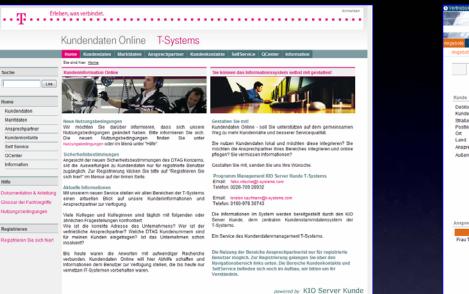

Hilfe

| Vertriebskaltutation     Angebote Kunden R     Angebot 5708 / 1 be | eporting Stammdaten Listenpflege<br>Ratheiten. | Fachadmin Benutzer | r Debug Administrat  | interserof             |                   | ×2.                  |          |
|--------------------------------------------------------------------|------------------------------------------------|--------------------|----------------------|------------------------|-------------------|----------------------|----------|
| Stammdate                                                          | en <u>DSI BLI §7 Kombi Preis</u>               | Status / Workflow  |                      |                        |                   |                      |          |
|                                                                    |                                                |                    |                      |                        | Abbrechen O Lös   | chen O Änderunger    | n anwend |
| Kunde                                                              | O Auswählen O Enternen                         | Neu O Bearbeiten   | Branchenzuordnung    |                        |                   | Branchenzuordnun     |          |
| Debitorennummer                                                    |                                                |                    | Branche              | 57 %                   | Wettb. % Ku       | nstst. (F/K) Bra     | nche %   |
| Kundenname                                                         | Tilouche Fruchtimport GmbH                     |                    | Keine Branche        |                        | 0 0               | 100/0                | 10       |
| Straße / Nr.<br>Postieitzahl<br>Ort                                | 81371<br>München                               |                    | Angebotskopf         |                        |                   |                      |          |
| Land                                                               | DE<br>Frau Tilouche                            |                    |                      | 01.01.2009             |                   |                      |          |
| Ansprechpartner<br>Außendienst                                     | Frau Tilouche<br>Wanninger, Luise              | -                  | Vertragslautzeit von | 31.12.2009             | bis               |                      |          |
| Hardenarenat                                                       | maninger, curse                                | •                  |                      | 31.12.2008             |                   |                      |          |
|                                                                    |                                                |                    | Angebot-Art          | Neuvertrag             |                   |                      | •        |
|                                                                    |                                                |                    | Angebots-Grund       | Angebot an potentielle | en Kunden nach AD | 0 - Telefonat        | -        |
|                                                                    |                                                |                    | Vertriebskanal       | Flachenvertrieb        |                   |                      |          |
|                                                                    |                                                |                    | Kosten               |                        | Preise            |                      |          |
|                                                                    |                                                |                    | 01.09.2008 - 31.12.2 | 2999 (default)         |                   | 31.12.2999 (default) | •        |
|                                                                    |                                                |                    |                      |                        |                   |                      |          |
| Ansprechpartner                                                    |                                                |                    | Kunden-Gesamtvolun   | nina                   |                   |                      |          |
| Name                                                               | Email                                          | Telefon            | Fraktion             | Volumen [              | t] Sto Komment    | tar                  |          |
| Frau Tilouche                                                      |                                                |                    | Glas                 |                        | 0                 |                      |          |
| <b>_</b>                                                           |                                                |                    | РРК                  | 25,121                 | 8                 |                      |          |
|                                                                    |                                                |                    |                      |                        |                   |                      |          |
|                                                                    |                                                |                    | Weißblech            | 4,396                  | .2                |                      |          |
|                                                                    |                                                |                    | Aluminium            |                        | 0                 |                      |          |
|                                                                    |                                                |                    |                      |                        |                   |                      |          |
|                                                                    |                                                |                    | Aluminium            | inde                   | 0                 |                      |          |

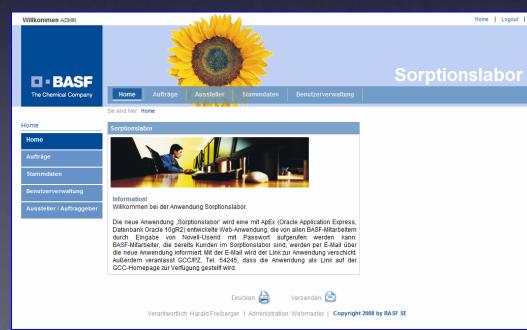

# 80. Scalability – is APEX also good for programming of "big" Applications?

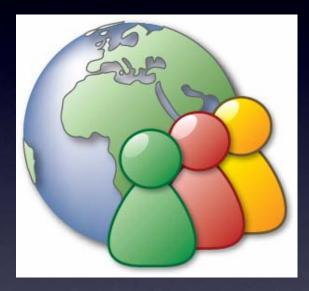

# Developers

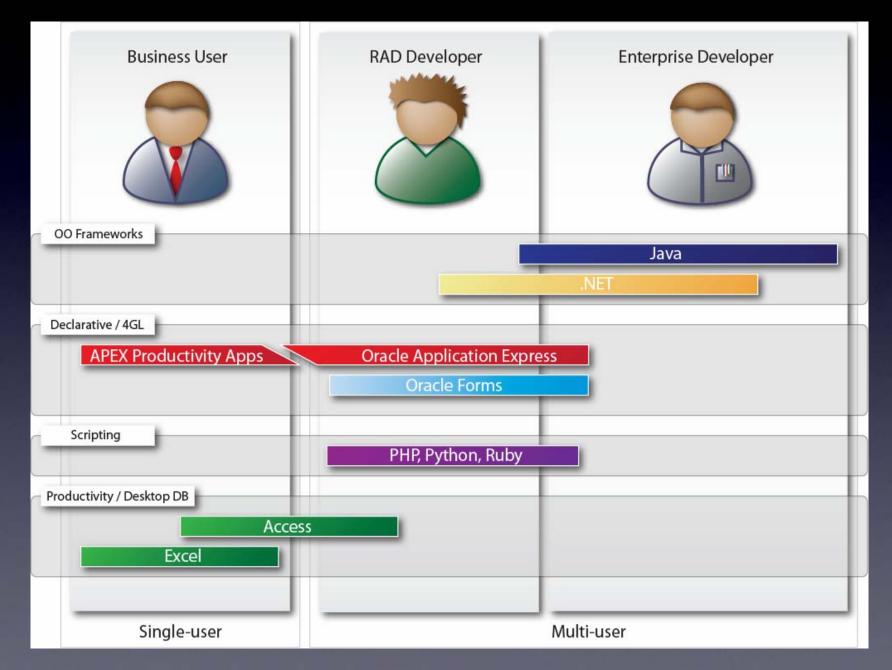

Apex Architecture Flexibility in Use

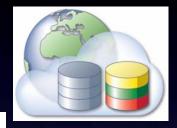

Company Corporate Service

Hosted Service

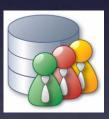

Department-Server

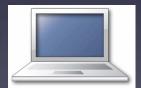

Local Database (Oracle XE)

# Applications

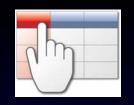

Online Reporting & Publishing

|   | - | - |   | - |     |
|---|---|---|---|---|-----|
| - | _ |   | - |   | ٦   |
| ä | _ |   |   |   |     |
| - | - | _ |   |   | - 1 |

Web-Application Development

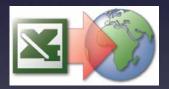

Spreadsheet Web-ification

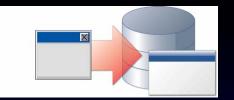

### Enhancing Oracle Forms

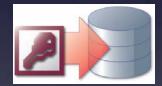

Access-Replacement

# Apex for Business Users

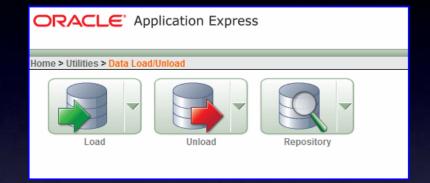

- Excel Import Wizard
- MS Access Migration Tools

http://www.oracle.com/technology/products/database/application\_express/migrations/oracle\_application\_express-application\_migration\_workshop.pdf http://www.oracle.com/technology/tech/migration/workbench/index.html

# - Apex Productivity Applications – Packaged Applications

http://www.oracle.com/technology/products/database/application\_express/packaged\_apps/packaged\_apps.html

- Interactive Reports using Wizard - no SQL Knowledge required

# Apex for RAD Developers (PL/SQL and Forms Developer)

- Application Migrations
- Converting Oracle Forms into Apex

http://dl.getdropbox.com/u/120066/APEX%2032%20-%20Forms%20Migration.m4v

- Apex Productivity Applications – Packaged Applications

http://www.oracle.com/technology/products/database/application\_express/packaged\_apps/packaged\_apps.html

- Declarative 4GL Development
- Fast learning curve

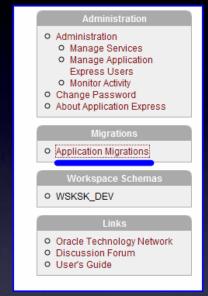

# Apex for Enterprise Developers

- Direct Access to all Database Features
- Web-Service Integration
- Providing Web Services using OC4J and PL/SQL
- Many Security Features, especially in 3.2
- Integration with SSO, Active Directory, LDAP
- Performance issues easier to debug

| Toad® for Oracle - [ASMUSR@XE - Schema Browser]                                                                                                    |    |
|----------------------------------------------------------------------------------------------------|----|
| Eile Edit Search Grid Editor Session Databa                                                                                                    | se |
| 🗟 📚 💥 🐮 🛃 🛷 🚉 🖬 • 🍇 🔍 - 🖹 •                                                                                                    | 2  |
| Show Favorites                                                                                                    |    |
|                                                                                                    |    |
| 🖻 📥 My Schema                                                                                                    |    |
| 🕀 🍘 Recycle Bin                                                                                                    |    |
| 🗉 🧱 Tables                                                                                                    |    |
| E roo Views                                                                                                    |    |
| 🗄 🔁 Triggers                                                                                                    |    |
| 🕀 🔄 Indexes                                                                                                    |    |
| ⊡ ﷺ Constraints                                                                                                    |    |
| ⊕ f() Functions                                                                                                    |    |
| <u>Procedures</u> Procedures                                                                                                    |    |
|                                                                                                    |    |
|                                                                                                    |    |
| ⊡ 🔂 Jobs                                                                                                    |    |
| 🗄 🖞 Java                                                                                                    |    |
| 🗄 🔬 Object Types                                                                                                    |    |
| 🗄 🍓 Collection Types                                                                                                    | _  |
| 🕀 🛱 Materialized Views                                                                                                    |    |
| 🕀 🏠 Queues                                                                                                    |    |
| 🕀 🚰 Queue Tables                                                                                                    |    |
| 🗉 🕮 Materialized View Logs                                                                                                    |    |
| ⊞ •a=b Synonyms                                                                                                    |    |
| Invalid Objects     A second second | 1  |
| ⊞ 🖓 DB Links                                                                                                    |    |
| 🗄 🕂 All Schemas                                                                                                    |    |
| 🕀 🥵 Users                                                                                                    |    |
| ⊕ 🤘 Roles<br>⊕ 🗳 Sys Privs                                                                                                    |    |
|                                                                                                    |    |

# 90. Quality Control of APEX Applications – which tools can I use for that?

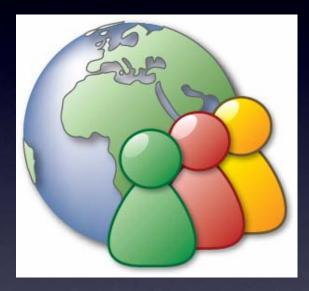

Use APEX Views

# **ORACLE** Application Express

#### Home > Utilities

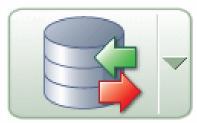

Data Load/Unload

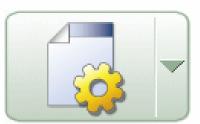

Generate DDL

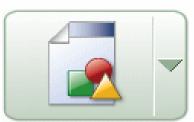

**Object Reports** 

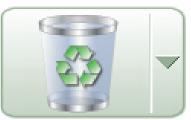

Recycle Bin

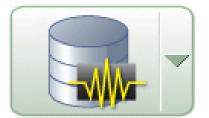

Database Monitor

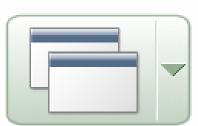

APEX Views

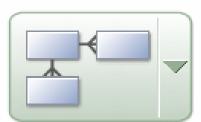

Schema Comparison

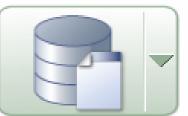

About Database

# **APEX** Views

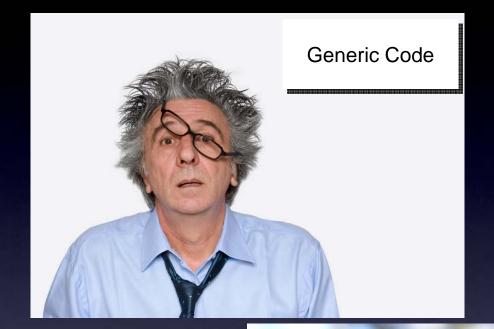

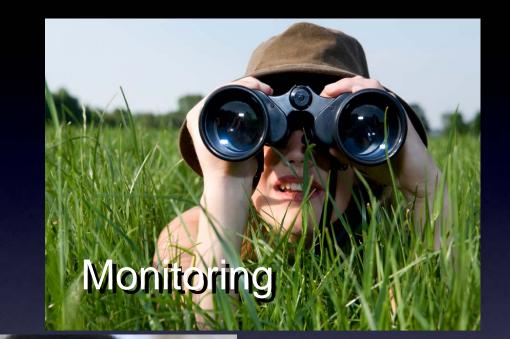

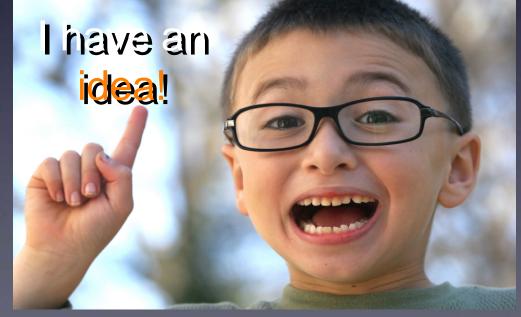

### Create Generic Code using Apex Dictionary Views

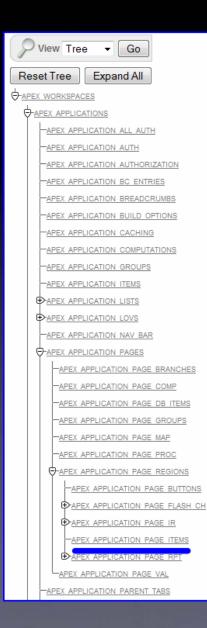

SELECT region\_id
FROM apex\_application\_page\_regions
WHERE application\_id = :app\_id
AND page\_id = :app\_page\_id
AND region\_name = 'Export Report';

### Monitor Apex Applications using Apex Dictionary Views

```
🔎 View Tree 🔻 Go
                Expand All
 Reset Tree
-APEX WORKSPACES
  -APEX APPLICATIONS
       -APEX APPLICATION ALL AUTH
      APEX APPLICATION AUTH
       APEX APPLICATION AUTHORIZATION
      APEX APPLICATION BC ENTRIES
       -APEX APPLICATION BREADCRUMBS
       -APEX APPLICATION BUILD OPTIONS
       APEX APPLICATION CACHING
       APEX APPLICATION COMPUTATIONS
       -APEX APPLICATION GROUPS
       -APEX APPLICATION ITEMS
     € APEX APPLICATION LISTS
     ➡APEX APPLICATION LOVS
       APEX APPLICATION NAV BAR
     -APEX APPLICATION PAGES
         -APEX APPLICATION PAGE BRANCHES
         -APEX APPLICATION PAGE COMP
         -APEX APPLICATION PAGE DB ITEMS
         APEX APPLICATION PAGE GROUPS
         -APEX APPLICATION PAGE MAP
         -APEX APPLICATION PAGE PROC
        -APEX APPLICATION PAGE REGIONS
           APEX APPLICATION PAGE BUTTONS
          ⊕APEX APPLICATION PAGE FLASH CH
          ⊕APEX APPLICATION PAGE IR
            APEX APPLICATION PAGE ITEMS
          ➡APEX APPLICATION PAGE RPT
         -APEX APPLICATION PAGE VAL
        APEX APPLICATION PARENT TABS
```

```
SELECT apex_user, page_id, page_name, view_date,
    error_message, error_on_component_type,
    error_on_component_name,
    SUBSTR (error_message, 1, 9) err,
    NVL (AGENT,
        (SELECT AGENT
            FROM apex_workspace_activity_log a
            WHERE a.apex_session_id = al.apex_session_id
            AND ROWNUM = 1)
        ) AGENT
FROM apex_workspace_activity_log al
WHERE workspace = 'DEVELOPER'
AND application_id = 100
AND log_context != 'INSTALL APPLICATION'
AND error_message IS NOT NULL
```

# Develop you own Quality Checks using Apex Dictionary Views

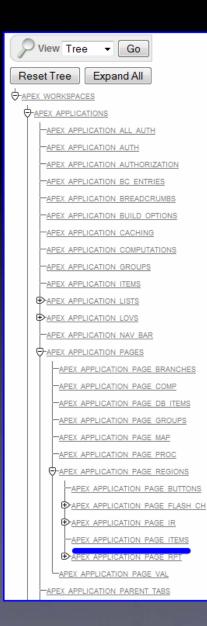

| SELECT | aat.application_id, aat.tab_name, aat.tab_page,                             |
|--------|-----------------------------------------------------------------------------|
|        | <pre>aat.authorization_scheme_id, aap.authorization_scheme_id</pre>         |
| FROM   | apex_application_tabs aat,                                                  |
|        | (SELECT page_id, authorization_scheme_id                                    |
|        | FROM apex_application_pages                                                 |
|        | WHERE application_id = 100 AND authorization_scheme_id IS NOT NULL) aap     |
| WHERE  | <pre>aat.tab_page = aap.page_id</pre>                                       |
| AND    | <pre>aat.application_id = 100</pre>                                         |
| AND    | aat.authorization_scheme_id IS NOT NULL                                     |
| AND    | <pre>aat.authorization_scheme_id &lt;&gt; aap.authorization_scheme_id</pre> |
|        |                                                                             |

# Use APEX-Essentials for a Quality Control of your Applications

# - Powerfull Tool created by Patrick Wolf - http://www.inside-oracle-apex.com

| [                                   | Result          |                                                                                                |
|-------------------------------------|-----------------|------------------------------------------------------------------------------------------------|
|                                     | Pages > 0 - Pag | ge Zero > Regions > Blogs                                                                      |
|                                     | Property        | Condition Expression1 (Specifies an expression based on the specific condition type selected.) |
| Check Referenced Page Number Exists |                 |                                                                                                |
| Category Error                      |                 | Error                                                                                          |
|                                     | Message         | Page 503 does not exist                                                                        |
|                                     | Help Text       | -                                                                                              |
|                                     | Value           | 101,200,201,202,203,204,205,206,207,300,301,302,303,304,305,500,501,502,503                    |
|                                     |                 | View                                                                                           |

| Property  | Region Footer Text                                                                                                    |  |
|-----------|----------------------------------------------------------------------------------------------------|--|
| Check     | Referenced Page Number Exists                                                                                                    |  |
| Category  | Error                                                                                                    |  |
| Message   | Target Page 4550/1 does not exist                                                                                                  |  |
| Help Text | - [                                                                                                    |  |
| Value     | <script language="JavaScript1.2"></th><th>Pages > 6 - My Page > Processes > Run Stored Procedur</th></tr></tbody></table></script> |  |

| F | Pages > 6 - My Page > Processes > Run Stored Procedure |                                                                                                    |  |  |  |  |  |
|---|--------------------------------------------------------|----------------------------------------------------------------------------------------------------|--|--|--|--|--|
| P | Property                                               | Process Source (Identifies the corresponding process text for the process type)                                                                                                    |  |  |  |  |  |
| C | Check                                                  | Is Valid SQL/PLSQL Code                                                                                                    |  |  |  |  |  |
| C | ategory                                                | Error                                                                                                    |  |  |  |  |  |
| N | lessage                                                | Compilation error - ORA-06550: line 2, column 1:<br>PLS-00221: 'CUSTOM_AUTH' is not a procedure or is undefined<br>ORA-06550: line 2, column 1:<br>PL/SQL: Statement ignored Statement: BEGIN<br>DKUBICEK.CUSTOM_AUTH(<br>P_USERNAME => :P6_USERNAME,<br>P_PASSWORD => :P6_PASSWORD);<br>END; |  |  |  |  |  |
| Н | lelp Text                                              | -                                                                                                    |  |  |  |  |  |
| N | /alue                                                  | <pre>#OWNER#.CUSTOM_AUTH( P_USERNAME =&gt; :P6_USERNAME, P_PASSWORD =&gt; :P6_PASSWORD);</pre>                                                                                                    |  |  |  |  |  |
|   |                                                        | View                                                                                                    |  |  |  |  |  |

# 100. What else can I do to get even better?

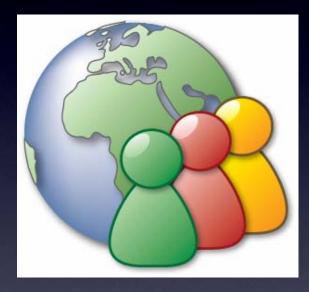

## **Explore Packaged Applications**

http://www.oracle.com/technology/products/database/application\_express/packaged\_apps/packaged\_apps.html

# Great Resouce of Code and Solutions

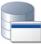

Oracle Application Express

| Packaged Applications          |
|--------------------------------|
| Aria Employee Directory Lookup |

Asset Manager Updated!

Customer Tracker Updated!

DICOM Image Archive Demonstration New

Artwork Catalog

Ask the Expert

Bug Tracker

Checklist Manager

Discussion Forum

Document Library

#### Sample Code

- B Web Services Integration
- External Table Simple
- Master-Detail PDF Report
- Matrix Order
- OEHR Sample Objects
- Save Large Value
- Showcase of v3.0 New Features
- Shuttle Demo
- Southwind Wholesalers
- Sticky Hide and Show

Events

E4.

- Issue Tracker Updated!
- Knowledge Testing
- Loan Calculator Updated!
- Online Store
- Sales Forecasting
- Software Projects
- Subject Matter Experts
- Task Manager Updated!
- Timesheets

# SQL and PL/SQL - Plenty of Resources available

|           |                                                                                                    | secure search       |
|-----------|----------------------------------------------------------------------------------------------------|---------------------|
| shortcuts | GETTING STARTED DOWNLOADS DOCUMENTATION FORUMS ARTICLES SAMPLE CODE TUTORIALS                                                                                                    |                     |
|           |                                                                                                    | Printer V           |
|           | Best Practice PL/SQL<br>with Steven Feuerstein 4                                                                                                    |                     |
| 19.       | Steven answers your questions about PL/SQL programming and best practices from a practical implementation point of view.                                                                   |                     |
|           | "Best Practice PL/SQL" is powered by <u>Oracle Application Express</u> (formerly HTML DB), a PL/SQL-based feature of Oracle Database 10g that makes b<br>Web applications incredibly easy. | uilding data-driven |
|           | Ask a Question ITest Your PL/SQL Knowledge Download Packages                                                                                                    |                     |

http://www.oracle.com/technology/pub/columns/plsql/index.html

http://www.techonthenet.com/oracle/index.php

http://www.orafaq.com//

http://www.asktom.oracle.com

## Javascript - no need to reinvent the wheel

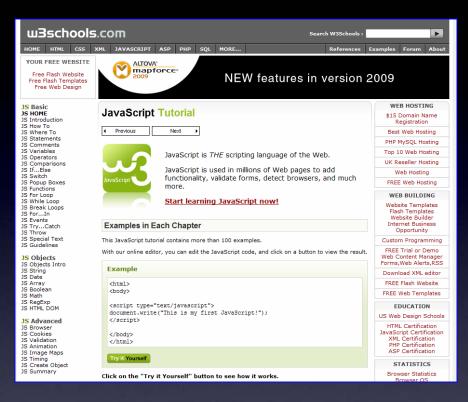

http://www.w3schools.com/js/default.asp http://www.sitepoint.com/books/dhtml1// http://www.dynamicdrive.com// http://jquery.com//

# HTML Knowledge

| шЗschools                                                                                                    | .com                                                                                                    | Search W3Schools :        | Þ                                                                                                    |
|----------------------------------------------------------------------------------------------------|----------------------------------------------------------------------------------------------------|---------------------------|----------------------------------------------------------------------------------------------------|
| HOME HTML CSS X                                                                                                    | KML JAVASCRIPT ASP PHP SQL MORE                                                                                                    | References                | Examples Forum About                                                                                          |
| YOUR FREE WEBSITE<br>Free Flash Website<br>Free Flash Templates<br>Free Web Design                                                                                                    |                                                                                                    | nExperier                 |                                                                                                    |
| HTML Reference                                                                                                    |                                                                                                    |                           | WEB HOSTING                                                                                                   |
| HTML Reference<br>HTML by Alphabet<br>HTML by Function<br>HTML Attributes                                                                                                    | HTML URL Encoding Reference                                                                                                    |                           | \$15 Domain Name<br>Registration                                                                              |
| HTML Events                                                                                                    | Previous     Next                                                                                                    |                           | Best Web Hosting                                                                                              |
| HTML Colornames<br>HTML Character Sets                                                                                                    |                                                                                                    |                           | PHP MySQL Hosting                                                                                             |
| HTML ASCII<br>HTML ISO-8859-1                                                                                                    | URL encoding converts characters into a format that can be safe<br>the Internet.                                                                                                    | ely transmitted over      | Top 10 Web Hosting                                                                                            |
| HTML ISO-6659-1<br>HTML Symbols                                                                                                    |                                                                                                    |                           | UK Reseller Hosting                                                                                           |
| HTML URL Encode<br>HTML Lang Codes                                                                                                    | URL - Universal Resource Locator                                                                                                    |                           | Web Hosting                                                                                                   |
| HTTP Messages<br>HTML Tags<br><i><br/><idoctype><br/><abbr><br/><acronym><br/><acronyma<br><acronyma<br><acronyma<br><a< td=""><td>Web browsers request pages from web servers by using a URL.</td><td></td><td>FREE Web Hosting</td></a<></acronyma<br></acronyma<br></acronym></acronym></abbr></idoctype></i> | Web browsers request pages from web servers by using a URL.                                                                                                    |                           | FREE Web Hosting                                                                                              |
|                                                                                                    | The URL is the address of a web page like: http://www.w3schools.co                                                                                                    | m.                        | WEB BUILDING                                                                                                  |
|                                                                                                    | URL Encoding<br>URLs can only be sent over the Internet using the <u>ASCII character-set</u> .                                                                                                    |                           | Website Templates<br>Flash Templates<br>Website Builder<br>Internet Business<br>Opportunity                   |
| <applet></applet>                                                                                                    | Since URLs often contains characters outside the ASCII set, the URL has                                                                                                    | to be converted. URL      | Custom Programming                                                                                            |
| <area/><br><b><br/><base/><br/><basefont/></b>                                                                                                    | encoding converts the URL into a valid ASCII format.<br>URL encoding replaces unsafe ASCII characters with "%" followed by two<br>corresponding to the character values in the ISO-8859-1 character-set. |                           | FREE Trial or Demo<br>Web Content Manager<br>Forms,Web Alerts,RSS                                             |
| <bdo><big></big></bdo>                                                                                                    | URLs cannot contain spaces. URL encoding normally replaces a space wit                                                                                                    | th a t-cica               | Download XML editor                                                                                           |
| <blockquote></blockquote>                                                                                                    |                                                                                                    | ura + sign.               | FREE Flash Website                                                                                            |
| <body></body>                                                                                                    | Try It Yourself                                                                                                    |                           | FREE Web Templates                                                                                            |
| <br>dutton><br><caption></caption>                                                                                                    | If you click the "Submit" button below, the browser will URL encode the in                                                                                                    | nout before it is cost to | EDUCATION                                                                                                    |
| <center> <cite></cite></center>                                                                                                    | the server. A page at the server will display the received input.                                                                                                    | nput before it is sent to | US Web Design Schools                                                                                         |
| <code><br/><col/><br/><colproup><br/><dd><br/><del></del></dd></colproup></code>                                                                                                    | Hello Günter Submit Try some other input and click Submit again.                                                                                                    |                           | HTML Certification<br>JavaScript Certification<br>XML Certification<br>PHP Certification<br>ASP Certification |

http://www.w3schools.com/html/default.asp

...and many, many others

## CSS Knowledge

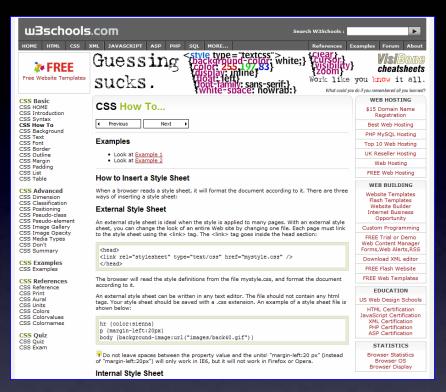

http://www.w3schools.com/css/css\_howto.asp

http://www.csszengarden.com//

Become a part of the great Apex Community

- Participate in the Oracle Forums by asking Questions or helping others in solving their issues

http://forums.oracle.com/forums/forum.jspa?forumID=137

| c        | ORACLE'                                                                                                    |                                                                                                    |               |       |        |                                                            |                                                       |
|----------|----------------------------------------------------------------------------------------------------|----------------------------------------------------------------------------------------------------|---------------|-------|--------|------------------------------------------------------------|-------------------------------------------------------|
| For<br>¢ | Forum Home       Database       Application Express         Forum: Application Express       Image: Compare the second of the second of the se |                                                                                                    |               |       |        |                                                            |                                                       |
|          | Loodyco                                                                                                    | s: 211,129 - Threads: 43,716 - Filter: All Threads   Pages: 2,915 [ <u>Previous</u>   <u>1</u> <u>2</u> <u>3</u> <u>4</u> <u>5</u> <u>6</u>   <u>Next</u> ]  Thread | Author        | Views | Replie | s Last Post                                                | Search Forum                                          |
|          | *                                                                                                    | How to pass tabular report col reference in the onChange event of Txtfield Pages: [123]                                                                             | VKS           | 699   | 35     | May 8, 2009 9:15 AM<br>Last Post By: <u>ATD »</u>          | Go                                                    |
|          | • <b>3</b>                                                                                                    | page is NOT FOUND by app server after copy of one application to another                                                                                            | datagrunt     | 48    | 8      | May 8, 2009 9:03 AM<br>Last Post By: <u>datagrunt »</u>    | Top Users in Forum                                    |
|          | • <b>3</b>                                                                                                    | House Accounts                                                                                                    | user 11071853 | 13    | 0      | May 8, 2009 8:56 AM<br>Last Post By: <u>user11071853 »</u> | ATD (5810) varad acharya (3010)                       |
|          | • <b>3</b>                                                                                                    | Report Engine hangs using IE8                                                                                                    | <u>crs</u>    | 3     | 0      | May 8, 2009 8:40 AM<br>Last Post By: <u>crs »</u>          | sspadafo (2620)                                       |
|          | • <b>3</b>                                                                                                    | WNA - SSO - on Application Express                                                                                                    | FuryDev       | 4     | 0      | May 8, 2009 8:36 AM<br>Last Post By: <u>FuryDev »</u>      | Roel (2150) Denes Kubicek (2000)                      |
|          | • <u>@</u>                                                                                                    | Unable to run app in Restricted access or Available to developers modes.                                                                                            | RamKishore    | 6     | 0      | May 8, 2009 8:24 AM<br>Last Post By: <u>RamKishore</u> »   | Dan McGhan (1425)                                     |
|          | • 😮                                                                                                    | javascript condition                                                                                                    | toopran       | 7     | 0      | May 8, 2009 8:23 AM<br>Last Post By: toopran »             | Arie Geller (965) Arie Geller (965) Arie Geller (965) |
| (        | • 🔏                                                                                                    | Keeping Lines Together in a .RTF Template                                                                                                    | Kelly Mello   | 32    | 2      | May 8, 2009 8:22 AM<br>Last Post By: <u>Tony Miller »</u>  | Munky (845)                                           |
|          | 3                                                                                                    | APEX all page loads very very slow - Default install with 11G R1                                                                                                    | solvetek      | 282   | 13     | May 8, 2009 8:20 AM<br>Last Post By: <u>solvetek »</u>     | 🔶 <u>Dimitri Gielis@AE</u> (630)                      |

Become a part of the great Apex Community

# -Read the Apex Blogs

http://www.apexblogs.info/pls/apex/f?p=113:8:0

with access to all known resources for Apex (written in Apex)

| APEX BLOG AGGREGATOR<br>by Apex Evangelists                                                                                                    |                                                                                                    |
|----------------------------------------------------------------------------------------------------|----------------------------------------------------------------------------------------------------|
| Blog Posts     Statistics     Feedback     About       Search     Between 12-JUL-2008     and 09-MAY-2009     Apex-only     Image: GO       Blog Selection     Image: GO     Image: GO     Image: GO                                                                                                    | ut Login<br>Advertisement Space                                                                                                    |
| Collaborate 09 - Thursday       Imited Section 2014       Ort.MAY-2009 21:29         The final day only one session to follow, one session to do and then flight back to Belgium.       The first session of the day was by Francis Mignault. He presented "How to build a multi-tenant SAAS application with Oracle Application Express".       Section 2014       Section 2014         Ilike the presentation a lot. He started globally, but also went into the technical part. He showed some really nice things, like their integration of getting very good performance on modes thardware and is using dynamic sql a but He creates every page depending on the organization. So one APEX application for multiple customers. It looks like they have all their own application, but underlying it's the same one.       Next it was my turn to present "What happens on an APEX Page?"                                                                                                    | You want your ad here?<br>Send me a <u>mail</u> .<br>Subscribe in a reader<br>General Apex Links<br>• Apex Evangelists Ltd<br>• Apex Homepage<br>• Apex Coursentation<br>• Apex Documentation<br>• Apex Discussion Forur<br>• Apex Surceforge<br>• Apex Surceforge<br>• Apex Surceforge |
| I talked about how an APEX page is structured (page - multiple regions - multiple buttons and items and navigation for your page flow) and how an APEX page is working. A lot of people didn't know (or where not conscious) the page has two phases: a show (rendering) phase and an accept (processing) phase.<br>You can also view your page in different ways. The picture on the right shows you the page in the Events view. These steps you'll also see if you run your APEX page in debug mode. At the end I demoed some more advanced techniques; for ex. how you can track things if your page does AIAX. The session got also recorded but it might be hard to follow criatin parts (especially demos) if you don't see what I'm actually doing on the screen. I'm also asked to do a webinar of it, but there is no date etc for it yet.<br>After having some final lunch we went to the airport. I'm on the same flight as a lot of other Europeans of the conference for ex. Jonathan Lewis, Mark Rittman and John Scott.<br>Hook forward to see my family again | Apex Studio     Apex Studio     Apex OTN     IOUG Apex StG     ODTUG Apex StG     German Apex Ste      Apex Examples     Carl Backstrom's     Denes Kubicek's     Dimitri Gielis's     insum's Guery Demo     Mark Lancaster's                                                          |

## Become a part of the great Apex Community

-Use Apex Demo Applications

http://apex.oracle.com/pls/otn/f?p=31517:1

With over 250 Examples including full code and Step-by-Step explanations

Over 1200 Registered Users of the Workspace

4000 Pageclicks a day

The most visited non-comercial application on apex.oracle.com

# Bensheim New York Tokyo

And you said...

First of all I have to admit that I'm one of those guys who's always looking in your demo application (and reading your answers in the forum) to get things done. Looking at a working example makes it a lot easier to develop a own solution or pretending it's a own solution by cut-and-paste your work :-) Thank you very much for all the effort you put in it.

#### Denes Kubicek

#### ApEx Demo Application

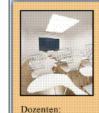

Oracle Apex Training: Knowhow aus der Praxis

21.09.2009 - 23.09.2009 Bensheim / Frankfurt

Anmeldung unter: www.opal-consulting.de

Dietmar Aust Denes Kubicek

Anfragen an: training@opal-consulting.de

| User Name |  |
|-----------|--|
| guest     |  |
| Password  |  |
| •••••     |  |
| · · · ·   |  |

Login

# Format your Code

- Make it readable
- Use formating Tools (like Toad)
- It is easier to debug
- You will have one standard

| 👮 Toad® for Oracle - [ASMUSR@XE - Editor]                                                                                             |                         |
|----------------------------------------------------------------------------------------------------|-------------------------|
| Bile Edit Search Grid Editor Session Database Debug View Utilities Window Help                                                        |                         |
| 📑 🗟 🛸 💥 🐮 🛃 🛷 🧮 🖬 • 隆 • 🛍 • 🤮 • 🖆 👘 🚸 🐐 📥 🛷 • 🥀 • 🔇                                                                                   | ↓ <default> .</default> |
|                                                                                                    | 🗐 🖕 🛛 Desktop: SQL      |
| - 📴 📲 📽 📲 🖉 📖 合 🚡 🖓 🖬 📾 🖷 🖹 🖕 🦕                                                                                                    | 🗞 🗠 🖼 ABC abc Abc       |
| চন্দ্রী <no name=""></no>                                                                                                    |                         |
| <pre>1 /* Formatted on 2009/05/08 18:31 (Formatter Flus v4.8.8) */ 2 * E SELECT aat.application_id, aat.tab_name, aat.tab_page,</pre> |                         |

...never just copy / paste someone else's code. Try to understand what it does. That will save you a lot of time.

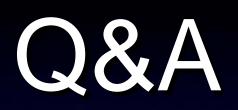

# Thank You.